## **Curve Fitting & Forecasting "Pro" Tool**

This tool is an expansion of the statistics calculation capability included in the original HP-11C calculator. To show it, touch the **[OPT]** and select the "∑ Forecasting" option.

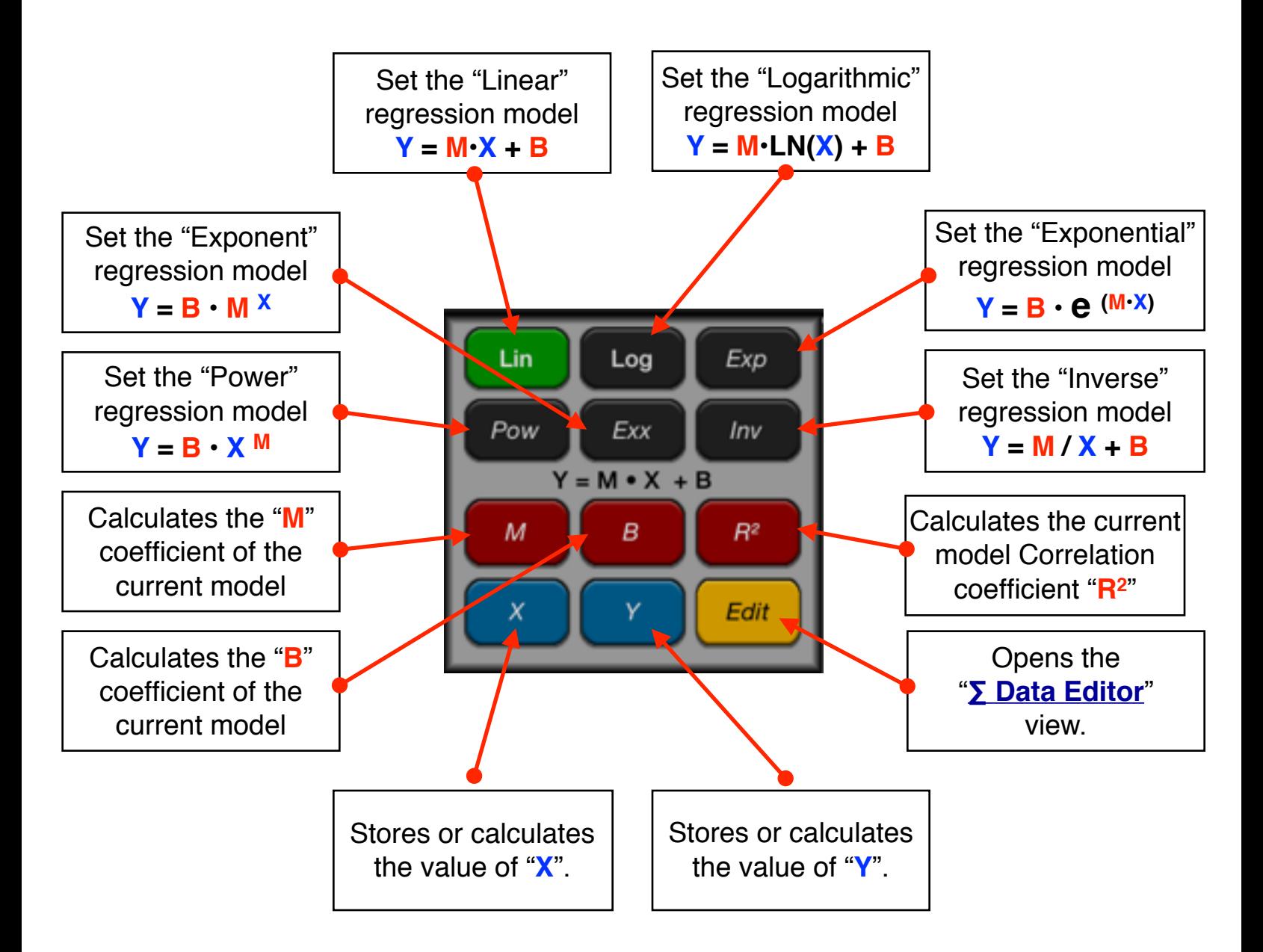

The tool manages and does calculations using a series of cash flows of unequal amounts that occur at regular or variable intervals.

The variables "I%" and "NPV" used in the tool are completely independent of the calculators financial registers.

**Example:** For the last six weeks the following data was collected: minutes of advertising purchased in local radio and the corresponding total sales

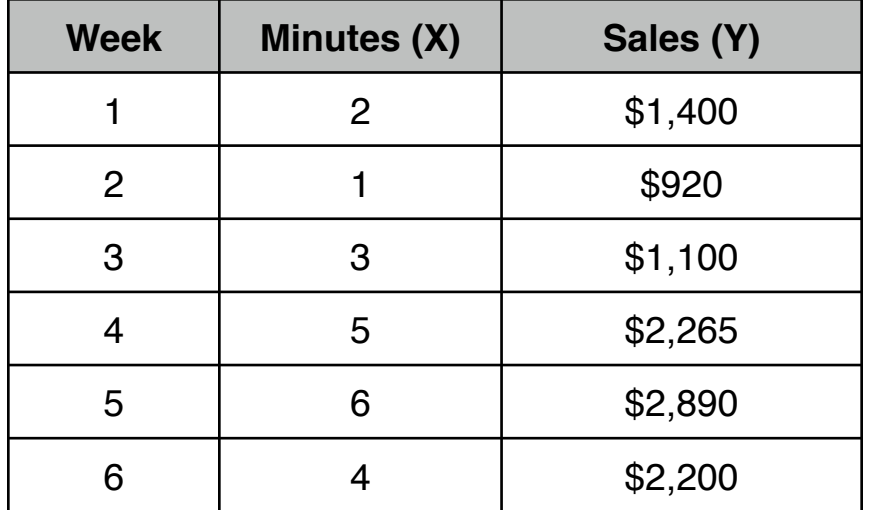

What is the best regression model and equation that best fits the data?; What is the estimated sales for a 8 minutes of advertising?; How many minutes of advertising are estimated to obtain \$3,000.0 sales?.

## **Solution :**

First enter the data in the form "Minutes" as X-values and "Sales" as Y-values:

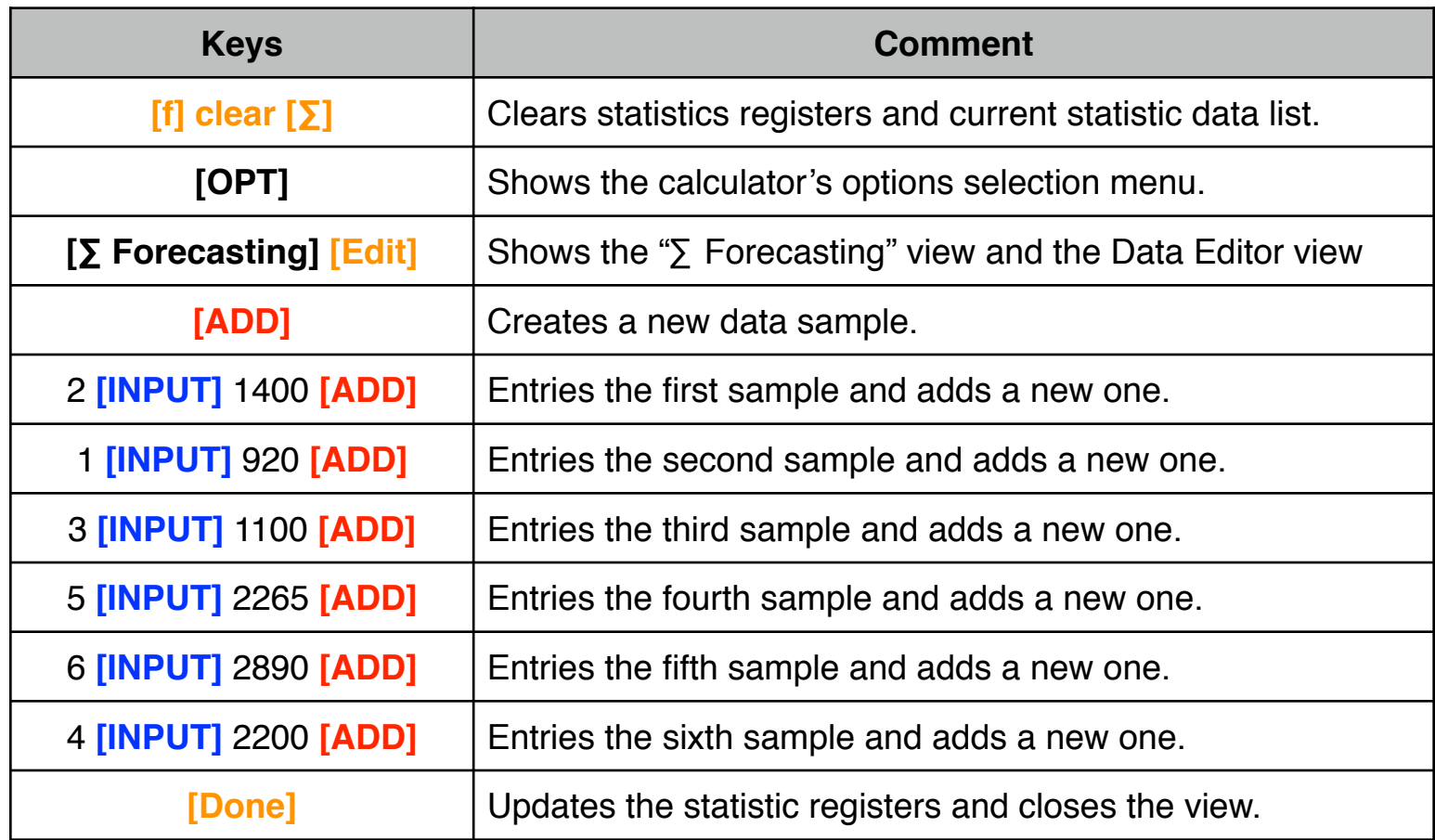

Now, in the " $\Sigma$  Forecasting" tool do the following:

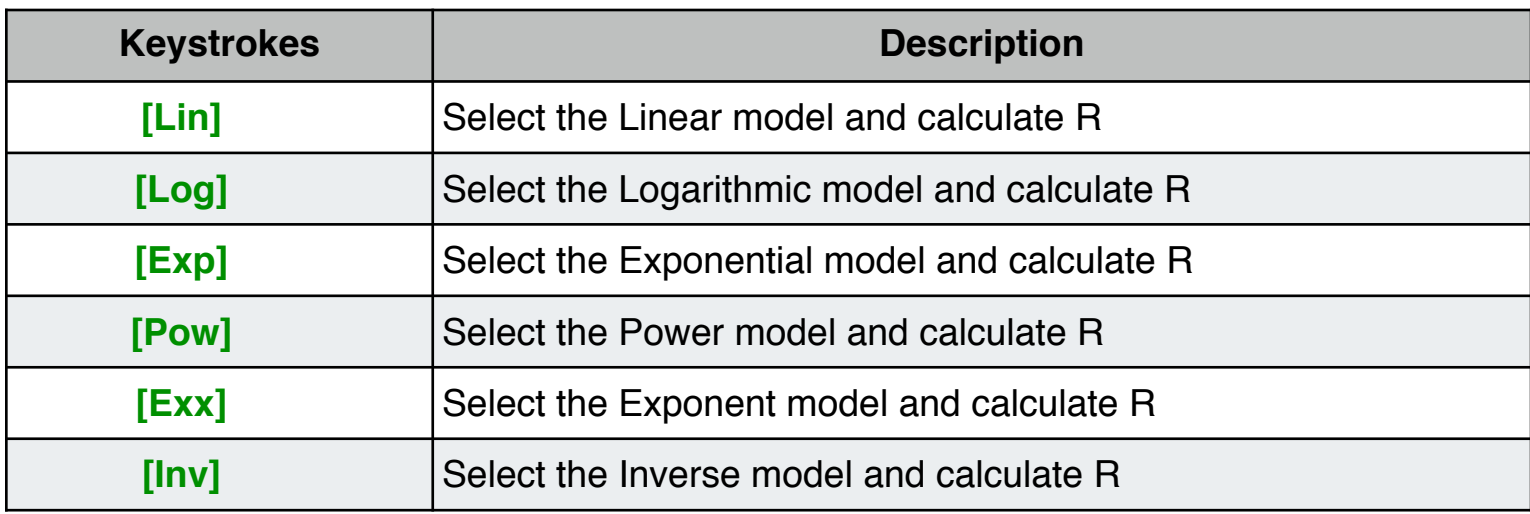

The best regression model is "**Linear**" because it has the correlation coefficient (R2) closest to 1.

The equation is:

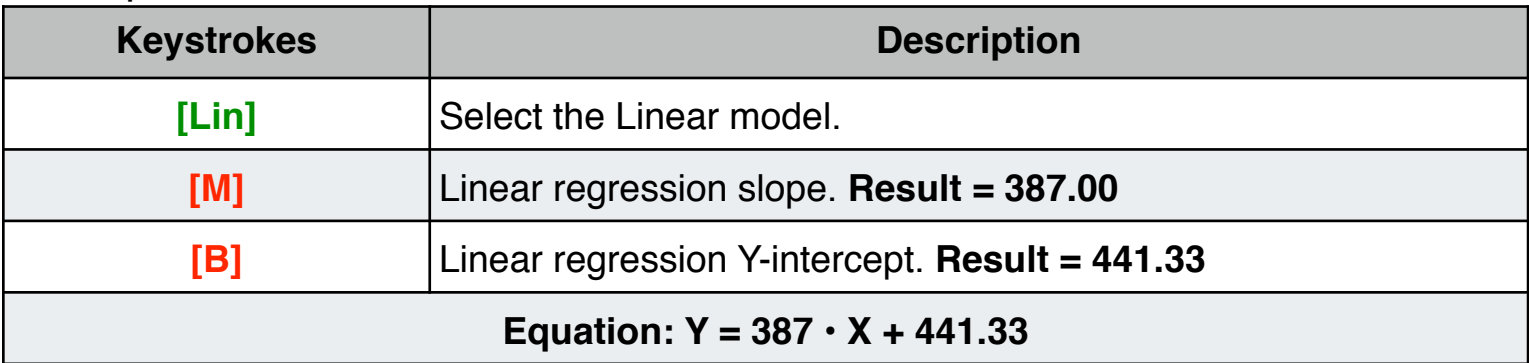

Now, calculate the estimated values for "Minutes" and "Sales":

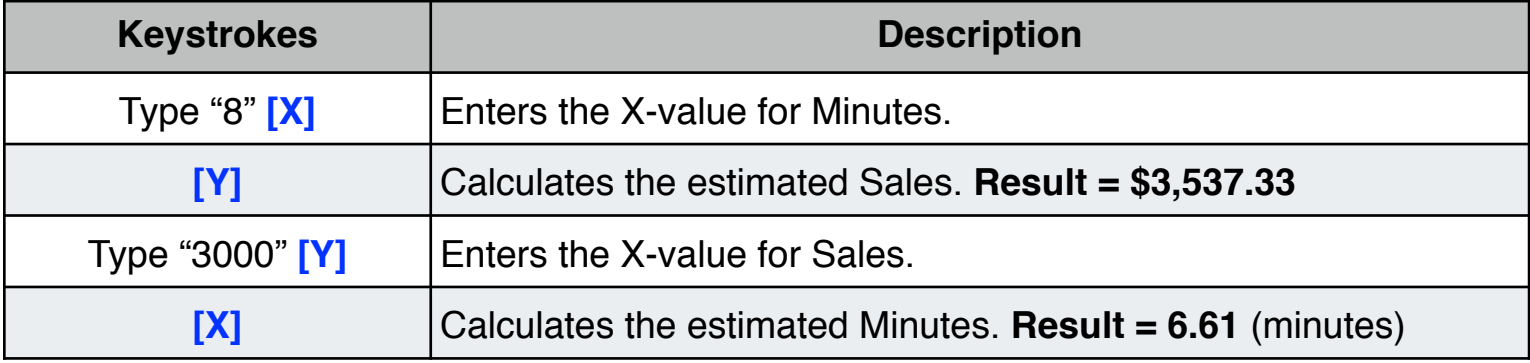